# Package 'DesignLibrary'

October 12, 2022

<span id="page-0-0"></span>Type Package

Title Library of Research Designs

Version 0.1.10

Description A simple interface to build designs using the package 'DeclareDesign'. In one line of code, users can specify the parameters of individual designs and diagnose their properties. The designers can also be used to compare performance of a given design across a range of combinations of parameters, such as effect size, sample size, and assignment probabilities.

URL <https://declaredesign.org/r/designlibrary/>,

<https://github.com/DeclareDesign/DesignLibrary>

License MIT + file LICENSE

#### Encoding UTF-8

**Depends** DeclareDesign  $(>= 0.17.0)$ , R  $(>= 3.4.0)$ , randomizr  $(>=$ 0.16.1), fabricatr ( $> = 0.8.0$ ), estimatr ( $> = 0.16.0$ )

Imports generics, rlang, glue

Suggests testthat, knitr, rmarkdown

RoxygenNote 7.1.2

#### NeedsCompilation no

Author Graeme Blair [aut], Jasper Cooper [aut, cre], Alexander Coppock [aut], Macartan Humphreys [aut], Clara Bicalho [aut], Neal Fultz [aut], Lily Medina [aut]

Maintainer Jasper Cooper <jjc2247@columbia.edu>

Repository CRAN

Date/Publication 2021-10-18 16:20:09 UTC

# <span id="page-1-0"></span>R topics documented:

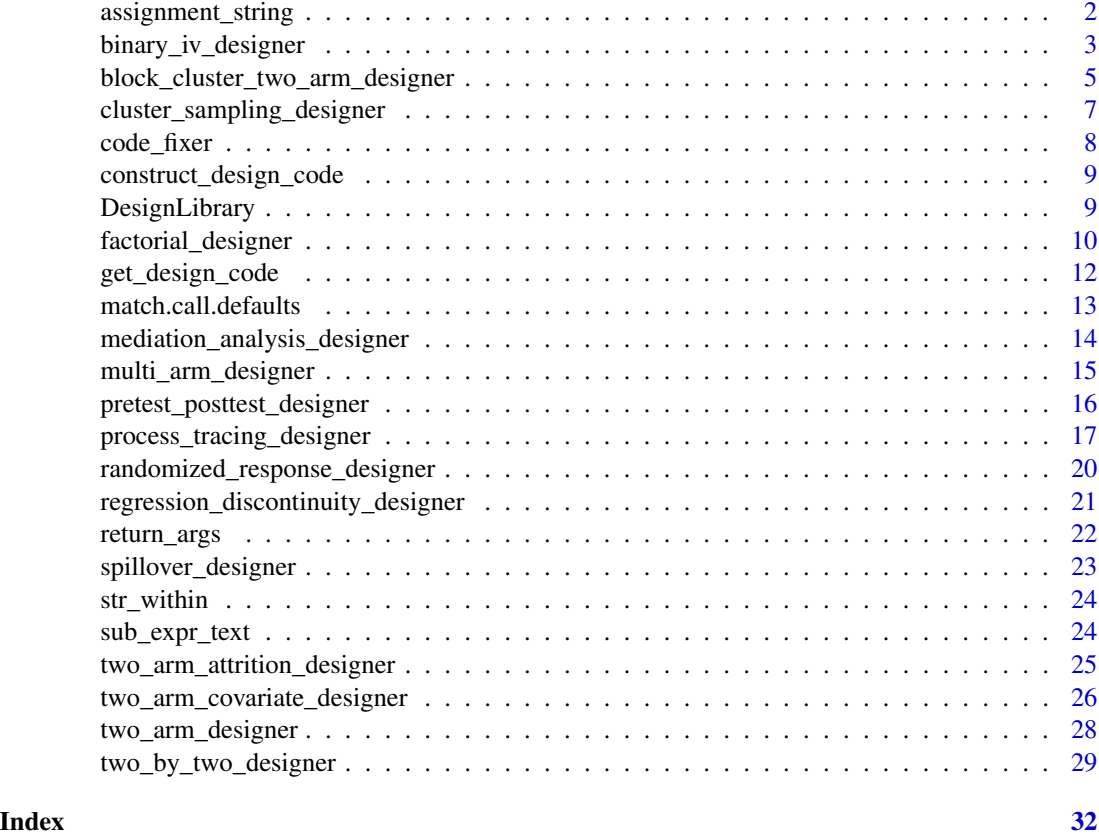

assignment\_string *Generates string of assignment of value to argument*

# Description

Generates string of assignment of value to argument

# Usage

```
assignment_string(arg_name, arg_values)
```
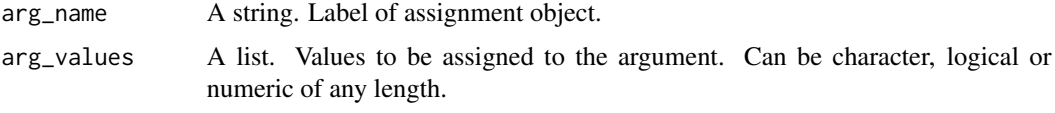

<span id="page-2-0"></span>binary\_iv\_designer *Create a binary instrumental variables design*

# Description

Builds a design with one instrument, one binary explanatory variable, and one outcome.

# Usage

```
binary_iv_designer(
 N = 100,
  type_probs = c(1/3, 1/3, 1/3, 0),
 assignment_{probs} = c(0.5, 0.5, 0.5, 0.5),
 a_Y = 1,
 b_Y = 0,
 d_Y = 0,
 outcome_s d = 1,a = c(1, 0, 0, 0) * a_Y,b = rep(b_{Y, 4}),d = rep(d_Y, 4),args_to_fix = NULL
)
```
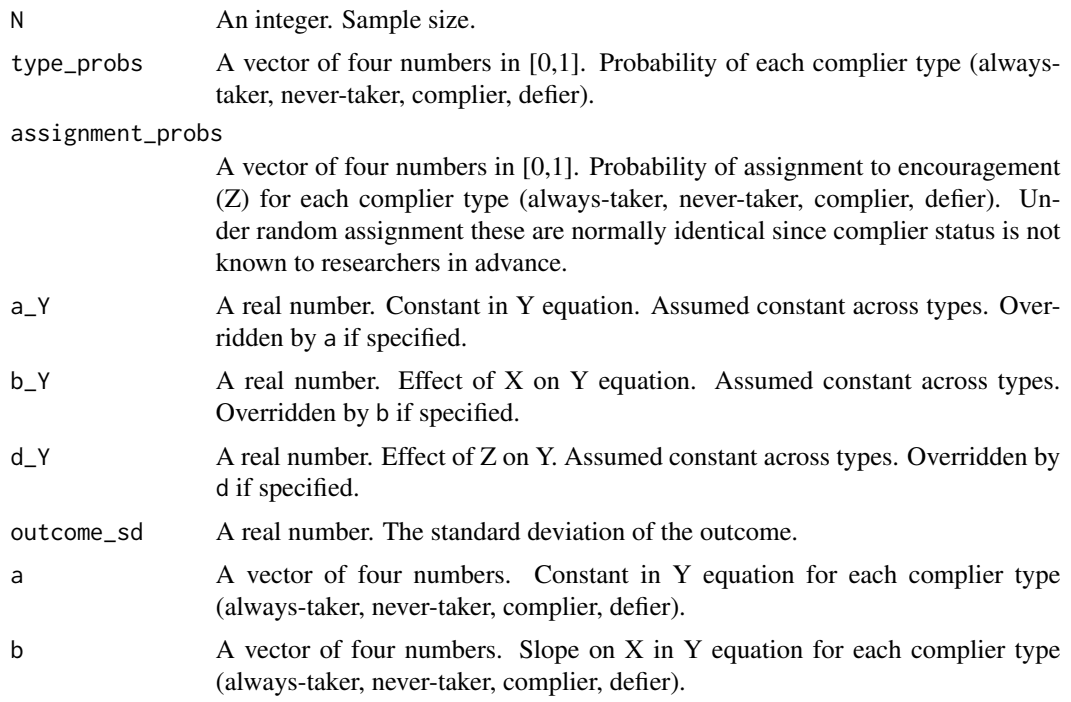

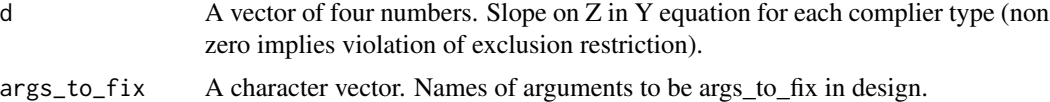

A researcher is interested in the effect of binary X on outcome Y. The relationship is confounded because units that are more likely to be assigned to  $X=1$  have higher Y outcomes. A potential instrument Z is examined, which plausibly causes X. The instrument can be used to assess the effect of X on Y for units whose value of X depends on Z if Z does not negatively affect X for some cases, affects X positively for some, and affects Y only through X.

See [vignette online](https://declaredesign.org/r/designlibrary/articles/binary_iv.html) for more details on estimands.

#### Value

A simple instrumental variables design with binary instrument, treatment, and outcome variables.

#### Author(s)

[DeclareDesign Team](https://declaredesign.org/)

#### Examples

```
# Generate a simple iv design: iv identifies late not ate
binary_iv_design_1 <- binary_iv_designer(N = 1000, b = c(.1, .2, .3, .4))
## Not run:
diagnose_design(binary_iv_design_1)
## End(Not run)
# Generates a simple iv design with violation of monotonicity
binary_iv_design_2 <- binary_iv_designer(type_probs = c(.1, .1, .6, .2), b_Y = .5)
## Not run:
diagnose_design(binary_iv_design_2)
## End(Not run)
# Generates a simple iv design with violation of exclusion restriction
binary_iv_design_3 <- binary_iv_designer(d_Y = .5, b_Y = .5)
## Not run:
diagnose_design(binary_iv_design_3)
## End(Not run)
# Generates a simple iv design with violation of randomization
binary_iv_design_4 <- binary_iv_designer(N = 1000, assignment_probs = c(.2, .3, .7, .5), b_Y = .5)
## Not run:
diagnose_design(binary_iv_design_4)
## End(Not run)
```

```
# Generates a simple iv design with violation of first stage
binary_iv_design_5 <- binary_iv_designer(type_probs = c(.5, .5, 0, 0), b_Y = .5)
## Not run:
diagnose_design(binary_iv_design_5)
```
## End(Not run)

block\_cluster\_two\_arm\_designer

*Create a two-arm design with blocks and clusters*

# Description

Builds a two-arm design with blocks and clusters.

#### Usage

```
block_cluster_two_arm_designer(
 N = NULL,N_blocks = 1,
 N_clusters_in_block = ifelse(is.null(N), 100, round(N/N_blocks)),
 N_i_in_cluster = ifelse(is.null(N), 1, round(N/mean(N_blocks * N_clusters_in_block))),
  sd = 1,
  sd\_block = 0.5773 * sd,sd\_cluster = max(0, (sd^2 - sd\_block^2)/2)^0.5,sd_i_0 = \max(0, sd^2 - sd_block^2 - sd_cluster^2)^0.5,sd_i_1 = sd_i_0,rho = 1,
  assignment_probs = 0.5,
  control_mean = 0,
  ate = \theta,
  treatment_mean = control_mean + ate,
  verbose = TRUE,
  args_to_fix = NULL
\lambda
```
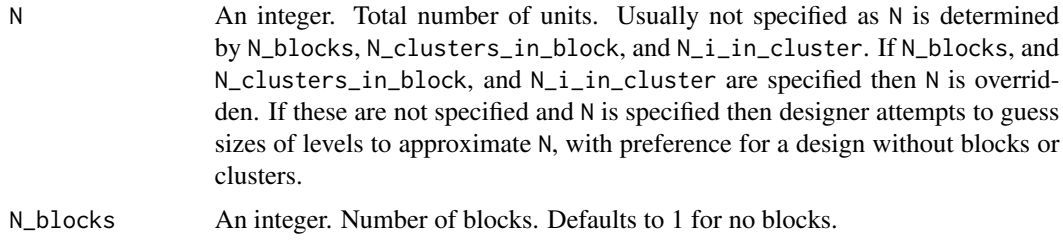

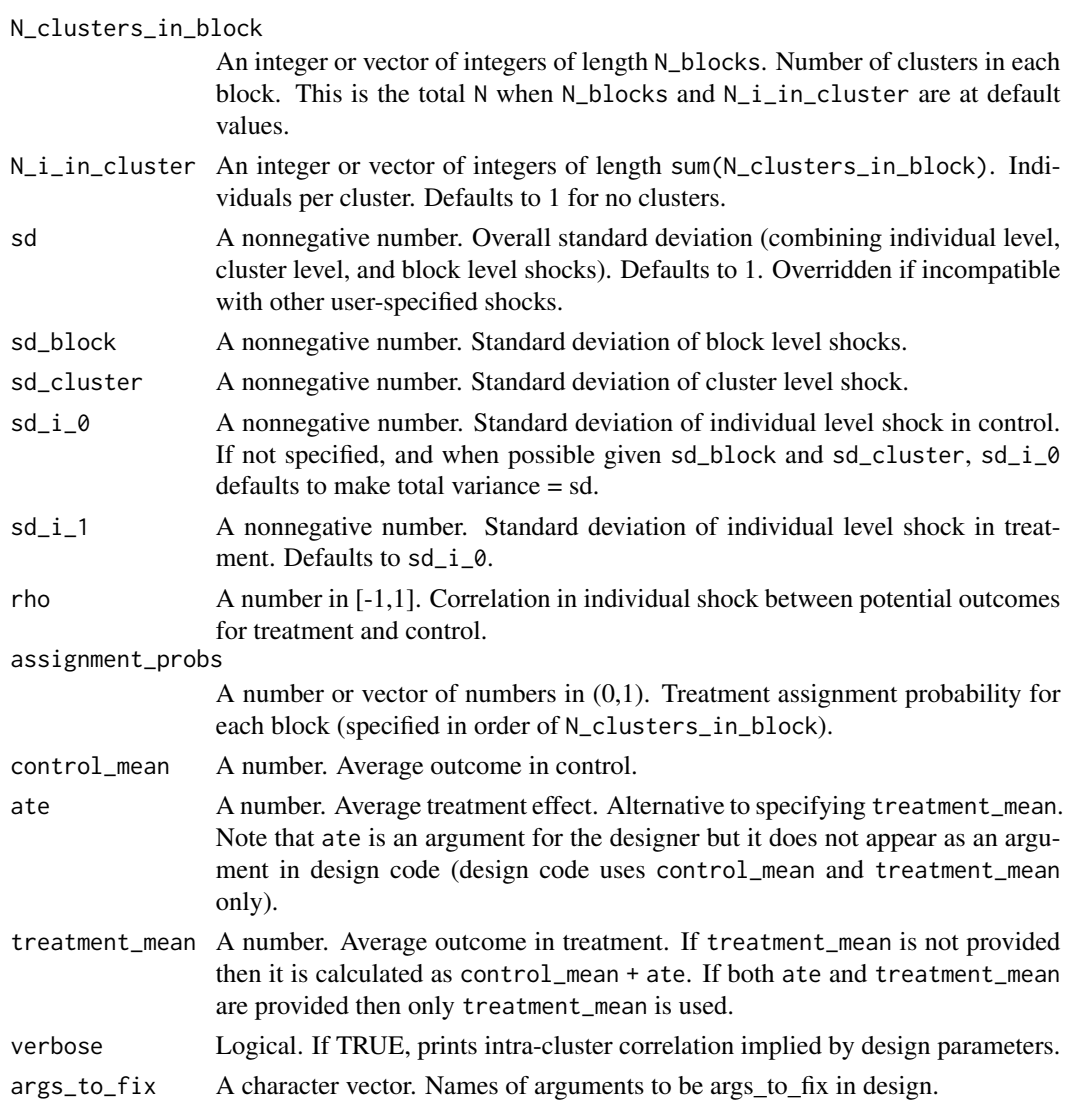

Units are assigned to treatment using complete block cluster random assignment. Treatment effects can be specified either by providing control\_mean and treatment\_mean or by specifying an ate. Estimation uses differences in means accounting for blocks and clusters.

In the usual case N is not provided by the user but is determined by N\_blocks, N\_clusters\_in\_block, N<sub>lincluster</sub> (when these are integers N is the product of these three numbers).

Normal shocks can be specified at the individual, cluster, and block levels. If individual level shocks are not specified and cluster and block level variances sum to less than 1, then individual level shocks are set such that total variance in outcomes equals 1.

Key limitations: The designer assumes covariance between potential outcomes at the individual level only.

See [vignette online.](https://declaredesign.org/r/designlibrary/articles/block_cluster_two_arm.html)

# <span id="page-6-0"></span>Value

A block cluster two-arm design.

#### Author(s)

[DeclareDesign Team](https://declaredesign.org/)

#### Examples

```
# Generate a design using default arguments:
block_cluster_two_arm_design <- block_cluster_two_arm_designer()
block_cluster_uneven <- block_cluster_two_arm_designer(
      N_blocks = 3, N_clusters_in_block = 2:4, N_i_in_cluster = 1:9)
# A design in which number of clusters of cluster size is not specified
# but N and block size are:
block_cluster_guess <- block_cluster_two_arm_designer(N = 24, N_blocks = 3)
```
cluster\_sampling\_designer

*Create a design for cluster random sampling*

# **Description**

Builds a cluster sampling design for an ordinal outcome variable for a population with N\_blocks strata, each with N\_clusters\_in\_block clusters, each of which contains N\_i\_in\_cluster units. The sampling strategy involves sampling n\_clusters\_in\_block clusters in each stratum, and then sampling n\_i\_in\_cluster units in each cluster. Outcomes within clusters have intra-cluster correlation approximately equal to ICC.

# Usage

```
cluster_sampling_designer(
  N_blocks = 1,
  N_clusters_in_block = 1000,
  N_ii_in_cluster = 50,
  n_clusters_in_block = 100,
  n_i_in_cluster = 10,
  \text{icc} = \emptyset.2,
  args_to_fix = NULL
)
```
#### Arguments

N\_blocks An integer. Number of blocks (strata). Defaults to 1 for no blocks.

N\_clusters\_in\_block

An integer or vector of integers of length N\_blocks. Number of clusters in each block in the population.

<span id="page-7-0"></span>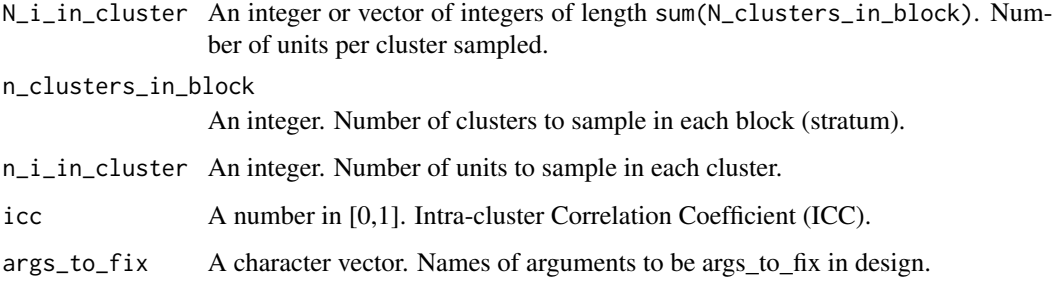

Key limitations: The design assumes a args\_to\_fix number of clusters drawn in each stratum and a args\_to\_fix number of individuals drawn from each cluster.

See [vignette online.](https://declaredesign.org/r/designlibrary/articles/cluster_sampling.html)

# Value

A stratified cluster sampling design.

# Author(s)

[DeclareDesign Team](https://declaredesign.org/)

# Examples

```
# To make a design using default arguments:
cluster_sampling_design <- cluster_sampling_designer()
# A design with varying block size and varying cluster size
cluster_sampling_design <- cluster_sampling_designer(
  N_blocks = 2, N_clusters_in_block = 6:7, N_i_in_cluster = 3:15,
  n_clusters_in_block = 5, n_i_in_cluster = 2)
```
code\_fixer *Substitute approach*

# Description

Substitute approach

#### Usage

code\_fixer(design\_expr, list\_fixed\_str, eval\_envir)

# <span id="page-8-0"></span>Arguments

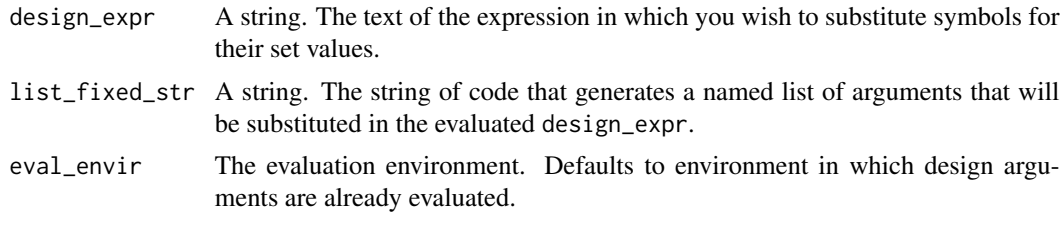

construct\_design\_code *Generates clean code string that reproduces design*

# Description

Generates clean code string that reproduces design

# Usage

```
construct_design_code(
  designer,
  args,
  args_to_fix = NULL,
  arguments_as_values = FALSE,
  exclude_args = NULL
\mathcal{L}
```
# Arguments

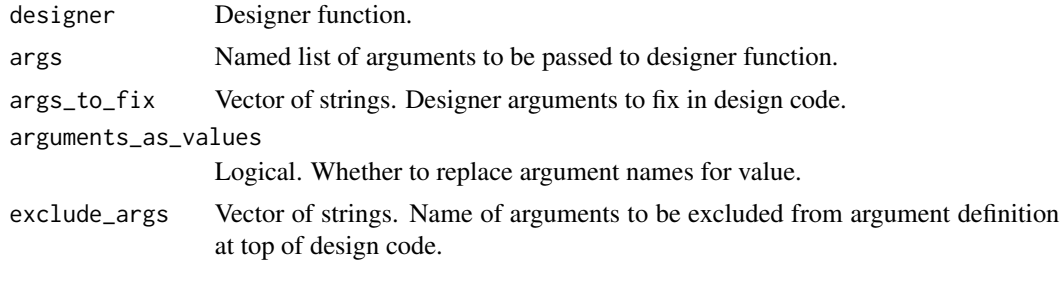

DesignLibrary *DesignLibrary: A package for creating designs*

# Description

Library of Research Designs

<span id="page-9-0"></span>factorial\_designer *Create a factorial design*

# Description

A 2^k factorial designer with k factors assigned with independent probabilities. Results in 2^k treatment combinations, each with independent, normally distributed shocks. Estimands are average effects and average interactions of given conditions, averaged over other conditions. Estimation uses regression of demeaned variables with propensity weights.

# Usage

```
factorial_designer(
 N = 256,
 k = 3,
 outcome_means = rep(0, 2^k),sd = 1,
 outcome_sds = rep(sd, 2^k),assignment\_probs = rep(0.5, k),outcome_name = "Y",
  treatment_names = NULL,
  args_to_fix = NULL
)
```
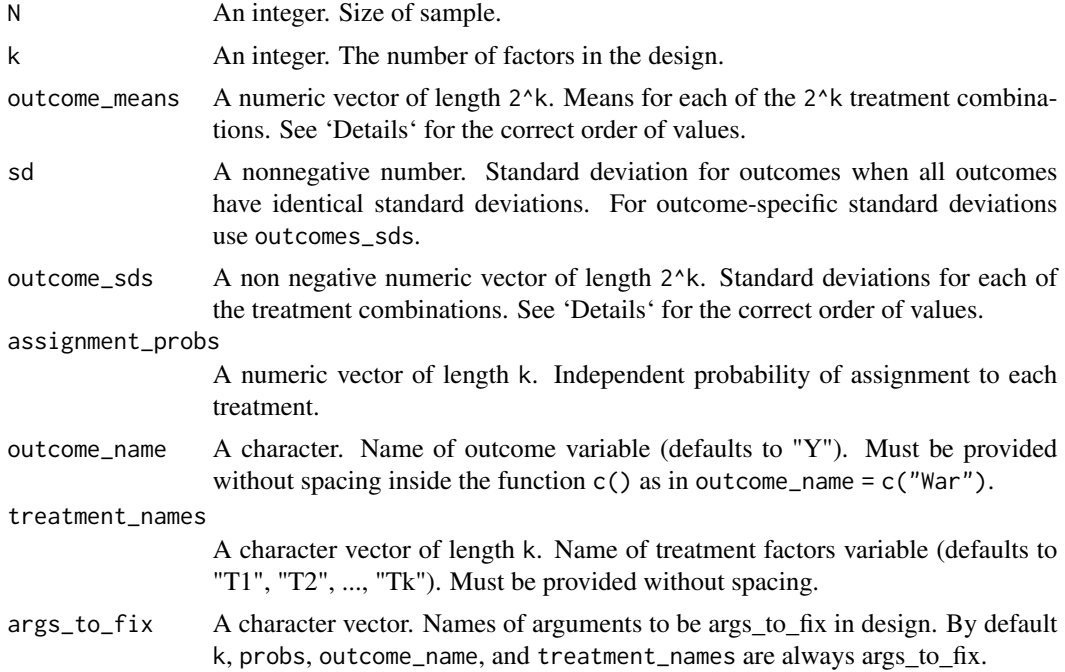

factorial\_designer creates a factorial design with 2^k treatment combinations resulting from k factors, each with two conditions each  $(c(0,1))$ . The order of the scalar arguments outcome\_means and outcome\_sds must follow the one returned by expand.grid(rep(list(c(0,1)), k)), where each of the columns is a treatment.

Estimands are defined for each combination of treatment assignment as linear combinations of potential outcomes, typically weighted averages of differences. Note that the weighting for the estimand does not reflect treatment assignment probabilities but rather weights each possible condition equally.

For example, in a design with  $k = 3$  factors, the treatment effect of A, (TE A), averaged over conditions defined by B and C, is given by:

$$
TE_A = 1/4 * (Y_{111} - Y_{011}) + 1/4 * (Y_{101} - Y_{001}) + 1/4 * (Y_{110} - Y_{010}) + 1/4 * (Y_{100} - Y_{000}).
$$

The "average interaction of A and B" — that is the average effect (for a single unit) of A on the effect of B across conditions defined by  $C - i$ s:

$$
TE_{AB} = 1/2 * [(Y_{111} - Y_{011}) - (Y_{101} - Y_{001})] + 1/2 * [(Y_{110} - Y_{010}) - (Y_{100} - Y_{000})].
$$

And the triple interaction—that is, the effect of C on the the effect of B on the effect of A is:

$$
TE_{ABC} = [(Y_{111} - Y_{011}) - (Y_{101} - Y_{001})] - [(Y_{110} - Y_{010}) - (Y_{100} - Y_{000})],
$$

where  $Y_{abc}$  is short for the potential outcome of Y when A is a, B is b, and C is c.

Estimates draw from a regression in which all treatments are demeaned and weighted by the inverse probability of being in the condition they are in. Note that in this demeaned regression the constant captures the average outcome across all conditions — not the outcome when all units are in the control condition. The coefficient on T1 captures the average effect of T1 across other conditions not the effect of T1 when other conditions are at 0. And so on.

#### Value

A factorial design.

#### Author(s)

[DeclareDesign Team](https://declaredesign.org/)

#### Examples

```
# A factorial design using default arguments
factorial_design <- factorial_designer()
# A 2 x 2 x 2 factorial design with unequal probabilities of assignment to
# each treatment condition. In this case the estimator weights up by the
# conditional probabilities of assignment.
factorial_design_2 <- factorial_designer(k = 3,
                                          assignment_probs = c(1/2, 1/4, 1/8),
                                          outcome_{\text{means}} = c(0, 0, 0, 0, 0, 0, 0, 4))
```

```
## Not run:
diagnose_design(factorial_design_2)
## End(Not run)
# Mapping from outcomes to estimands
# The mapping between the potential outcomes schedule and the estimands of
# interest is not always easy. To help with intuition consider a 2^3
# factorial design. You might like to think of a data generating process as
# a collection of marginal effects and interaction effects mapping from
# treatments to outcomes.
# For instance: Y = -.25 + .75*X1 - .25*X2 -.25*X3 + X1*X2*X3
# The vector of implied potential outcome means as a function of conditions
# could then be generated like this:
X \leftarrow expand.grid(rep(list(c(0,1)), 3))
outcome_means = -.25 + X[,1] \times 3/4 - X[,2]/4 - X[,3]/4 + X[,1] \times X[,2] \times X[,3]outcomes <- cbind(X, outcome_means)
colnames(outcomes) <- c("X1", "X2", "X3", "mean")
outcomes
# Examination of the outcomes in this table reveals that there is an
# average outcome of 0 (over all conditions), an average effect of treatment
# X1 of 1, an average effects for X2 and X3 of 0, the two way interactions
# are .5 (averaged over conditions of the third treatment) and the triple
# interaction is 1.
# These are exactly the estimands calculated by the designer and returned in
# diagnosis.
factorial_design_3 <- factorial_designer(k = 3,
                                          outcome_means = outcome_means,
                                          outcome_sds = rep(.01, 8))## Not run:
library(DeclareDesign)
diagnose_design(factorial_design_3, sims = 10)
## End(Not run)
```
get\_design\_code *Get the code from a design*

#### **Description**

Get the code from a design

#### Usage

get\_design\_code(design)

<span id="page-11-0"></span>

# <span id="page-12-0"></span>Arguments

design A design that has code as an attribute.

match.call.defaults *Argument matching with defaults*

# Description

This is a version of [match.call](#page-0-0) which also includes default arguments.

# Usage

```
match.call.defaults(
  definition = sys.function(sys.parent()),
  call = sys.call(sys.parent()),
 expand.dots = TRUE,
  envir = parent.frame(2L)
\mathcal{L}
```
# Arguments

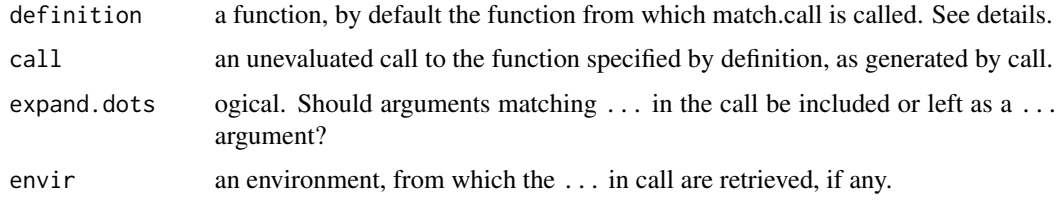

# Value

An object of class call.

# Author(s)

Neal Fultz

# Examples

```
foo <- function(x=NULL,y=NULL,z=4, dots=TRUE, ...) {
  match.call.defaults(expand.dots=dots)
}
```
<span id="page-13-0"></span>mediation\_analysis\_designer

*Create a design for mediation analysis*

# Description

A mediation analysis design that examines the effect of treatment (Z) on mediator (M) and the effect of mediator (M) on outcome (Y) (given Z=0) as well as direct effect of treatment (Z) on outcome (Y) (given M=0). Analysis is implemented using an interacted regression model. Note this model is not guaranteed to be unbiased despite randomization of Z because of possible violations of sequential ignorability.

#### Usage

```
mediation_analysis_designer(
 N = 200,
 a = 1,b = 0.4,
  c = 0,
  d = 0.5,
  rho = \theta,
  args_to_fix = NULL
)
```
# Arguments

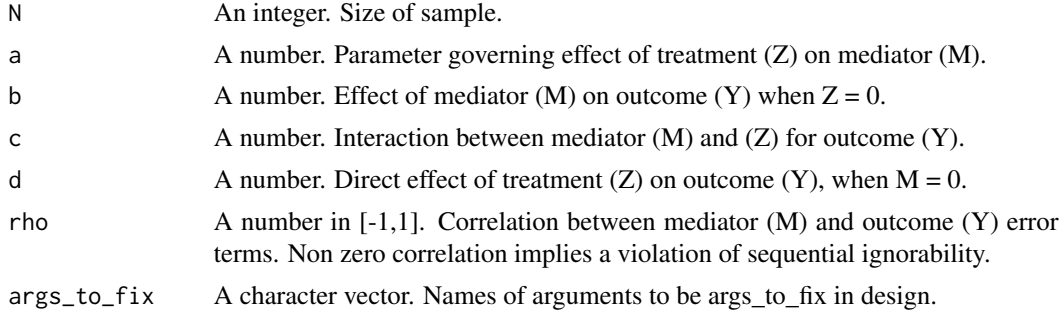

# Details

See [vignette online.](https://declaredesign.org/r/designlibrary/articles/mediation_analysis.html)

# Value

A mediation analysis design.

#### Author(s)

[DeclareDesign Team](https://declaredesign.org/)

# <span id="page-14-0"></span>multi\_arm\_designer 15

# Examples

```
# Generate a mediation analysis design using default arguments:
mediation_1 <- mediation_analysis_designer()
draw_estimands(mediation_1)
## Not run:
diagnose_design(mediation_1, sims = 1000)
## End(Not run)
# A design with a violation of sequential ignorability and heterogeneous effects:
mediation_2 <- mediation_analysis_designer(a = 1, rho = .5, c = 1, d = .75)
draw_estimands(mediation_2)
## Not run:
diagnose_design(mediation_2, sims = 1000)
## End(Not run)
```
<span id="page-14-1"></span>multi\_arm\_designer *Create a design with multiple experimental arms*

# Description

Creates a design with m\_arms experimental arms, each assigned with equal probability.

#### Usage

```
multi_arm_designer(
 N = 30,m_earms = 3,
 outcome_means = rep(0, m_arms),sd_i = 1,
  outcome_sds = rep(0, m_arrms),conditions = 1:m_arms,
  args_to_fix = NULL
\lambda
```
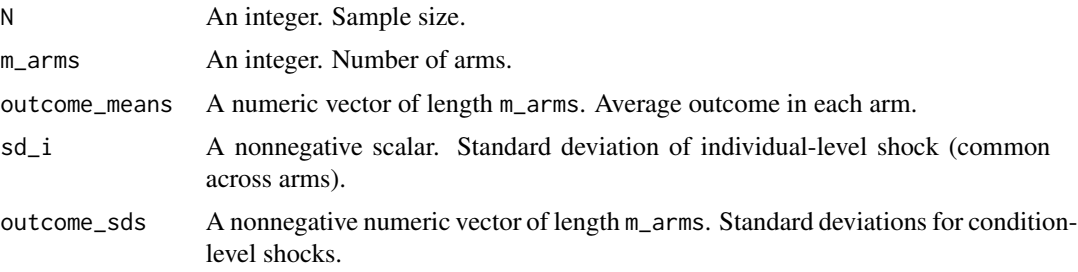

<span id="page-15-0"></span>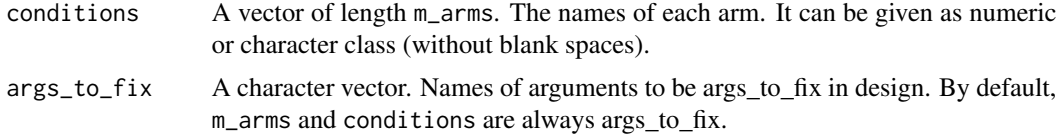

See [vignette online.](https://declaredesign.org/r/designlibrary/articles/multi_arm.html)

# Value

A function that returns a design.

#### Author(s)

[DeclareDesign Team](https://declaredesign.org/)

# Examples

```
# To make a design using default arguments:
design <- multi_arm_designer()
```

```
# A design with different means and standard deviations in each arm
design \le multi_arm_designer(outcome_means = c(0, 0.5, 2), outcome_sds = c(1, 0.1, 0.5))
design <- multi_arm_designer(N = 80, m_arms = 4, outcome_means = 1:4,
```

```
args_to_fix = c("outcome_means", "outcome_sds"))
```
pretest\_posttest\_designer

*Create a pretest-posttest design*

# Description

Produces a design in which an outcome Y is observed pre- and post-treatment. The design allows for individual post-treatment outcomes to be correlated with pre-treatment outcomes and for at-random missingness in the observation of post-treatment outcomes.

# Usage

```
pretest_posttest_designer(
 N = 100.
  ate = 0.25,sd_1 = 1,
  sd_2 = 1,
```

```
rho = 0.5,
 attrition_rate = 0.1,
 args_to_fix = NULL
\mathcal{L}
```
#### Arguments

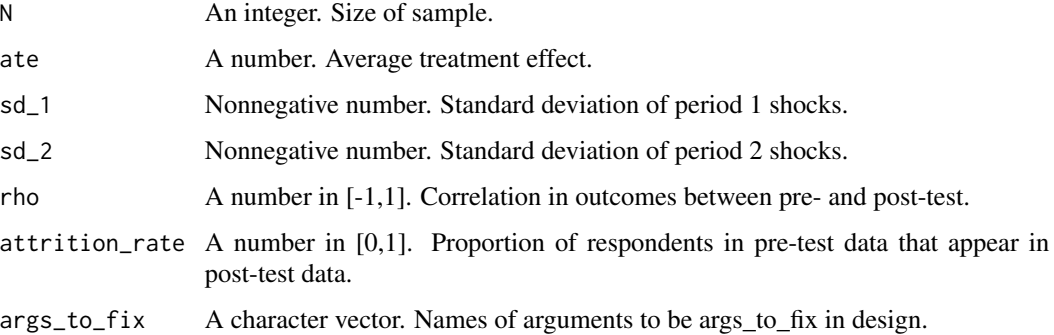

# Details

See [vignette online.](https://declaredesign.org/r/designlibrary/articles/pretest_posttest.html)

# Value

A pretest-posttest design.

## Author(s)

[DeclareDesign Team](https://declaredesign.org/)

# Examples

# Generate a pre-test post-test design using default arguments: pretest\_posttest\_design <- pretest\_posttest\_designer()

process\_tracing\_designer

*Create a process-tracing design*

# Description

Builds a design in which two pieces of evidence are sought and used to update about whether X caused Y using Bayes' rule.

# Usage

```
process_tracing_designer(
  N = 100,
  prob_X = 0.5,
  process_proportions = c(0.25, 0.25, 0.25, 0.25),
  prior_H = 0.5,
  pE1H = 0.8,
  p_E1_not_H = 0.2,
  pE2H = 0.3,
  p<sup>E2_not<sup>H = 0</sup>,</sup>
  corE1E2_H = 0,
  corE1E2 notH = 0,
  label_E1 = "Straw in the Wind",
  label_E2 = "Smoking Gun",
  args_to_fix = NULL
\mathcal{L}
```
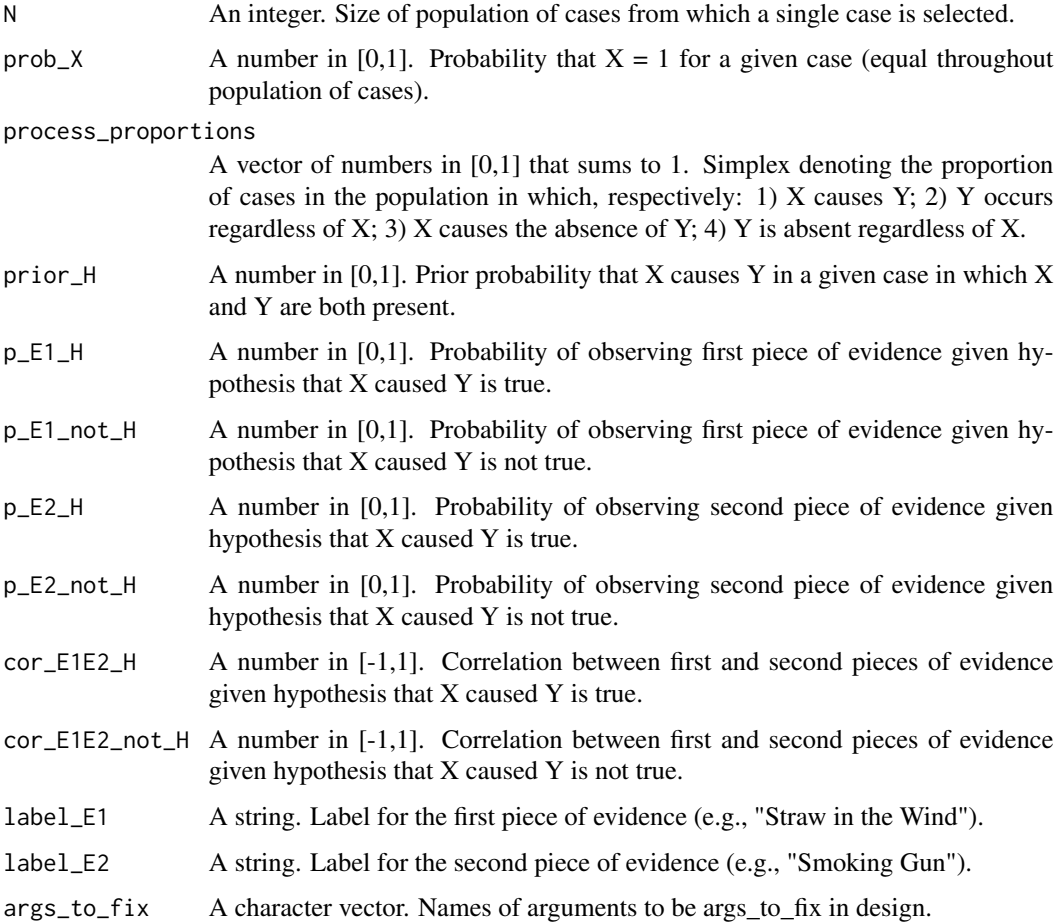

The model posits a population of N cases, each of which does or does not exhibit the presence of some outcome, Y. With probability prob\_X, each case also exhibits the presence or absence of some potential cause, X. The outcome Y can be realized through four distinct causal relations, distributed through the population of cases according to process\_proportions. First, the presence of X might cause Y. Second, the absence of X might cause Y. Third, Y might be present irrespective of X. Fourth, Y might be absent irrespective of X.

Our inquiry is a "cause of effects" question. We wish to know whether a specific case was one in which the presence (absence) of X caused the presence (absence) of Y.

Our data strategy consists of selecting one case at random in which both X and Y are present. As part of the data strategy we seek two pieces of evidence in favor of or against the hypothesized causal relationship, H, in which X causes Y.

The first (second) piece of evidence is observed with probability p\_E1\_H (p\_E2\_H) when H is true, and with probability p\_E1\_not\_H (p\_E2\_not\_H) when H is false.

Conditional on H being true (false), the correlation between the two pieces of evidence is given by cor\_E1E2\_H (cor\_E1E2\_not\_H).

The researcher uses Bayes' rule to update about the probability that X caused Y given the evidence. In other words, they form a posterior inference, Pr(HIE). We specify four answer strategies for forming this inference. The first simply ignores the evidence and is equivalent to stating a prior belief without doing any causal process tracing. The second conditions inferences only on the first piece of evidence, and the third only on the second piece of evidence. The fourth strategy conditions posterior inferences on both pieces of evidence simultaneously.

We specify as diagnosands for this design the bias, RMSE, mean(estimand), mean(estimate) and sd(estimate).

#### Value

A process-tracing design.

#### Author(s)

#### [DeclareDesign Team](https://declaredesign.org/)

#### Examples

```
# Generate a process-tracing design using default arguments:
pt_1 <- process_tracing_designer()
draw_estimands(pt_1)
draw_estimates(pt_1)
draw_data(pt_1)
## Not run:
diagnose_design(pt_1, sims = 1000)
```
## End(Not run)

```
# A design in which the smoking gun and straw-in-the-wind are correlated
pt_2 <- process_tracing_designer(cor_E1E2_H = .32)
## Not run:
```

```
diagnose_design(pt_2, sims = 1000)
## End(Not run)
# A design with two doubly-decisive tests pointing in opposite directions
pt_3 <- process_tracing_designer(p_E1_H = .80,p_E1_not_H = .05,
                                 label_E1 = "Doubly-Decisive: H",
                                 p_E2_H = .05,p_E2_not_H = .80,
                                 label_E2 = "Doubly-Decisive: Not H")
draw_estimates(pt_3)
## Not run:
diagnose_design(pt_3, sims = 1000)
## End(Not run)
```
randomized\_response\_designer

*Create a randomized response design*

# Description

Produces a (forced) randomized response design that measures the share of individuals with a given trait prevalence\_trait in a population of size N. Probability of forced response ("Yes") is given by prob\_forced\_yes, and rate at which individuals with trait lie is given by withholding\_rate.

#### Usage

```
randomized_response_designer(
 N = 1000.
 prob_forced_yes = 0.6,
 prevalence_rate = 0.1,
 withholding_rate = 0.5,
  args_to_fix = NULL
)
```
#### Arguments

N An integer. Size of sample. prob\_forced\_yes A number in [0,1]. Probability of a forced yes. prevalence\_rate A number in [0,1]. Probability that individual has the sensitive trait. withholding\_rate A number in [0,1]. Probability that an individual with the sensitive trait hides it. args\_to\_fix A character vector. Names of arguments to be args\_to\_fix in design.

<span id="page-20-0"></span>randomized\_response\_designer employs a specific variation of randomized response designs in which respondents are required to report a args\_to\_fix answer to the sensitive question with a given probability (see Blair, Imai, and Zhou (2015) for alternative applications and estimation strategies).

See [vignette online.](https://declaredesign.org/r/designlibrary/articles/randomized_response.html)

# Value

A randomized response design.

#### Author(s)

[DeclareDesign Team](https://declaredesign.org/)

#### Examples

# Generate a randomized response design using default arguments: randomized\_response\_design <- randomized\_response\_designer()

regression\_discontinuity\_designer

*Create a regression discontinuity design*

#### **Description**

Builds a design with sample from population of size N. The average treatment effect local to the cutpoint is equal to tau. It allows for specification of the order of the polynomial regression (poly\_reg\_order), cutoff value on the running variable (cutoff), and size of bandwidth around the cutoff (bandwidth). By providing a vector of numbers to control\_coefs and treatment\_coefs, users can also specify polynomial regression coefficients that generate the expected control and treatment potential outcomes given the running variable.

#### Usage

```
regression_discontinuity_designer(
 N = 1000,
  tau = 0.15,
  outcome_sd = 0.1,
  cutoff = 0.5,
  bandwidth = 0.5,
  control\_coeffs = c(0.5, 0.5),
  treatment_coefs = c(-5, 1),
 poly_reg_order = 4,
  args_to_fix = NULL
)
```
# <span id="page-21-0"></span>Arguments

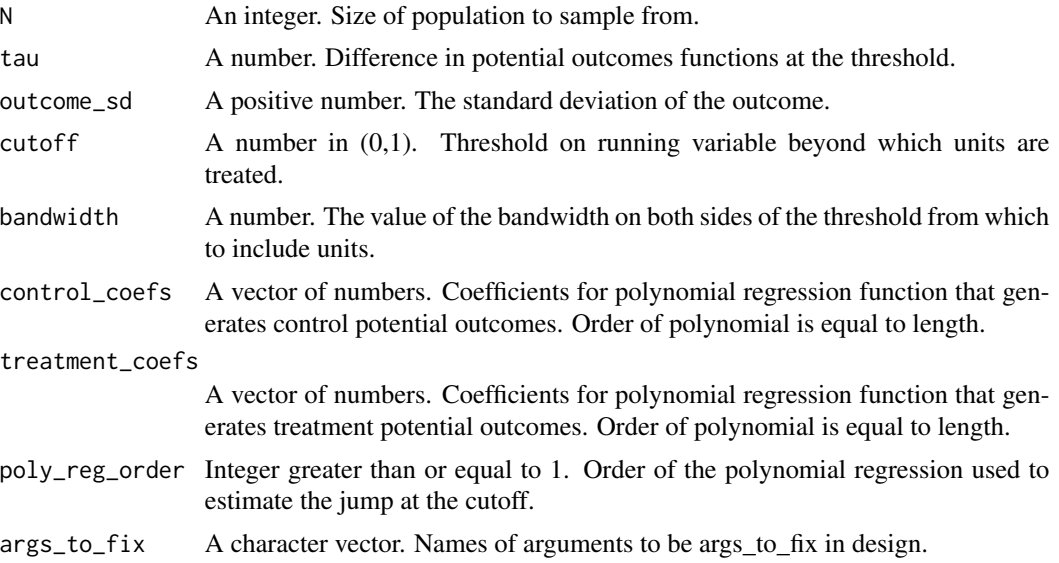

# Details

See [vignette online.](https://declaredesign.org/r/designlibrary/articles/regression_discontinuity.html)

#### Value

A regression discontinuity design.

# Author(s)

[DeclareDesign Team](https://declaredesign.org/)

# Examples

# Generate a regression discontinuity design using default arguments: regression\_discontinuity\_design <- regression\_discontinuity\_designer()

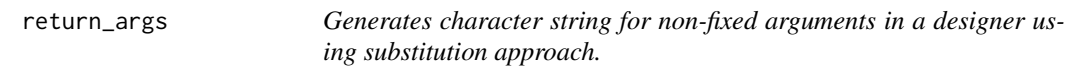

# Description

Generates character string for non-fixed arguments in a designer using substitution approach.

# Usage

return\_args(args, fixes)

#### <span id="page-22-0"></span>**Arguments**

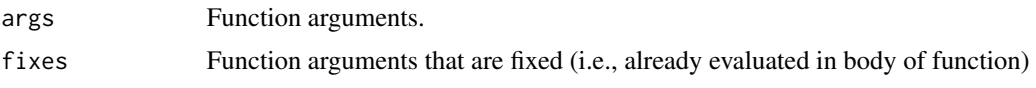

spillover\_designer *Create a design with spillovers*

#### Description

Builds a design with N\_groups groups each containing N\_i\_group individuals. Potential outcomes exhibit spillovers: if any individual in a group receives treatment, the effect is spread equally among members of the group.

# Usage

```
spillover_designer(
 N_groups = 80,
 N_igroup = 3,
 sd_i = 0.2,
 gamma = 2,
 args_to_fix = NULL
)
```
# Arguments

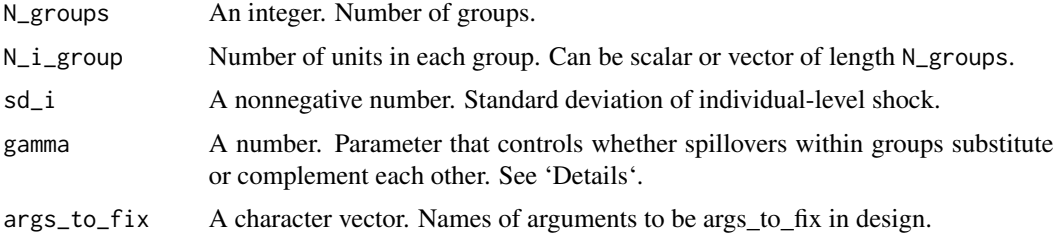

# Details

Parameter gamma controls interactions between spillover effects.For gamma=1 for every \$1 given to a member of a group, each member receives \$1\*N\_i\_group no matter how many others are already treated. For gamma $>1$  (<1) for every \$1 given to a member of a group, each member receives an amount that depends negatively (positively) on the number already treated.

The default estimand is the average difference across subjects between no one treated and only that subject treated.

# Value

A simple spillover design.

# Author(s)

[DeclareDesign Team](https://declaredesign.org/)

# Examples

```
# Generate a simple spillover design using default arguments:
spillover_design <- spillover_designer()
```
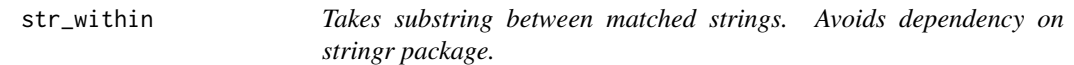

# Description

Takes substring between matched strings. Avoids dependency on stringr package.

# Usage

```
str_within(string, pattern = "^(structure\\()|(, \\.Names)")
```
# Arguments

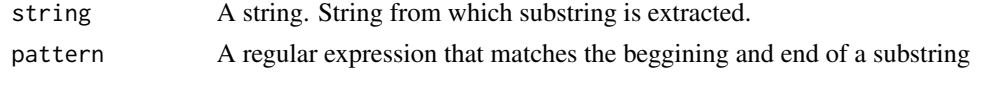

sub\_expr\_text *Substitute text from expressions in design code*

### Description

Substitute text from expressions in design code

#### Usage

```
sub_expr_text(code, ...)
```
# Arguments

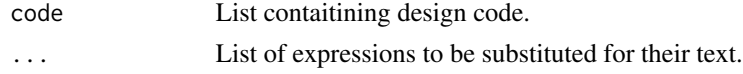

# Value

Code with expression text.

<span id="page-23-0"></span>

<span id="page-24-0"></span>two\_arm\_attrition\_designer

*Create design with risk of attrition or post treatment conditioning*

# Description

Creates a two-arm design with application for when estimand of interest is conditional on a posttreatment outcome (the effect on Y given R) or data is conditionally observed (Y given R). See 'Details' for more information on the data generating process.

# Usage

```
two_arm_attrition_designer(
 N = 100,
  a_R = 0,
 b_R = 1,
  a_Y = 0,
 b_Y = 1,
 rho = \theta,
 args_to_fix = NULL
\mathcal{L}
```
# Arguments

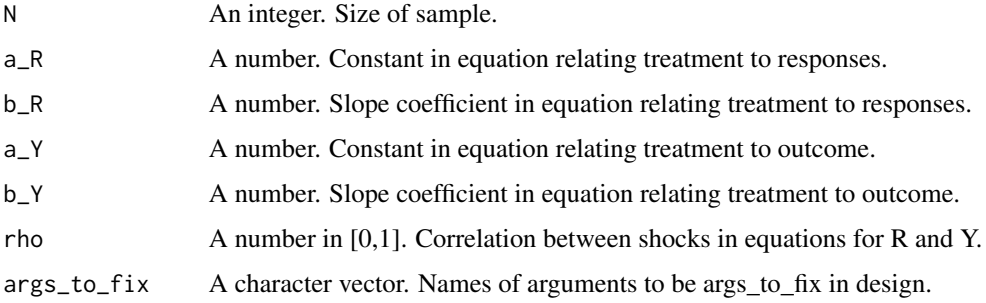

# Details

The data generating process is of the form:

 $R \sim (a_R + b_R * Z > u_R)$ 

 $Y \sim (a_{Y} + b_{Y} \times Z > u_{Y})$ 

where  $u_R$  and  $u_Y$  are joint normally distributed with correlation rho.

#### Value

A post-treatment design.

#### Author(s)

[DeclareDesign Team](https://declaredesign.org/)

#### Examples

```
# To make a design using default argument (missing completely at random):
two_arm_attrition_design <- two_arm_attrition_designer()
## Not run:
diagnose_design(two_arm_attrition_design)
## End(Not run)
# Attrition can produce bias even for unconditional ATE even when not
# associated with treatment
## Not run:
diagnose_design(two_arm_attrition_designer(b_R = 0, rho = .3))
## End(Not run)
# Here the linear estimate using R=1 data is unbiased for
# "ATE on Y (Given R)" with b_R = 0 but not when b_R = 1## Not run:
diagnose_design(redesign(two_arm_attrition_design, b_R = 0:1, rho = .2))
## End(Not run)
```
two\_arm\_covariate\_designer

*Create a simple two arm design with a possibly prognostic covariate*

# **Description**

Builds a design with one treatment and one control arm. Treatment effects can be specified either by providing control\_mean and treatment\_mean or by specifying a control\_mean and ate. Non random assignment is specified by a possible correlation, rho\_WZ, between W and a latent variable that determines the probability of Z. Nonignorability is specified by a possible correlation, rho\_WY, between W and outcome Y.

#### Usage

```
two_arm_covariate_designer(
 N = 100,
 prob = 0.5,
 control_mean = 0,
  sd = 1.
 ate = 1,
 h = \emptyset,
  treatment_mean = control_mean + ate,
  rho_WY = 0,
  rho_WZ = 0,
```
<span id="page-25-0"></span>

args\_to\_fix = NULL  $\lambda$ 

#### Arguments

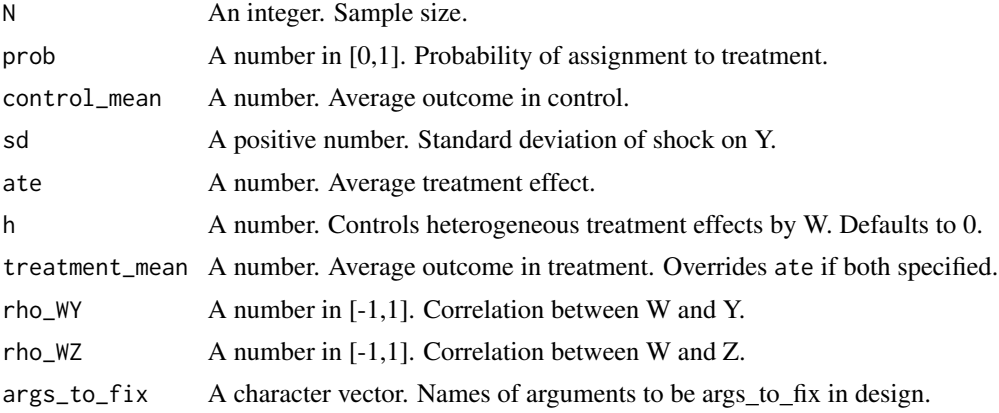

# Details

Units are assigned to treatment using complete random assignment. Potential outcomes are normally distributed according to the mean and sd arguments.

See [vignette online.](https://declaredesign.org/r/designlibrary/articles/two_arm.html)

#### Value

A simple two-arm design with covariate W.

#### Author(s)

[DeclareDesign Team](https://declaredesign.org/)

# Examples

```
#Generate a simple two-arm design using default arguments
two_arm_covariate_design <- two_arm_covariate_designer()
# Design with no confounding but a prognostic covariate
prognostic <- two_arm_covariate_designer(N = 40, ate = .2, rho_WY = .9, h = .5)
## Not run:
diagnose_design(prognostic)
```

```
## End(Not run)
# Design with confounding
confounding \le two_arm_covariate_designer(N = 40, ate = 0, rho_WZ = .9, rho_WY = .9, h = .5)
## Not run:
diagnose_design(confounding, sims = 2000)
```

```
## End(Not run)
```
# Curse of power: A biased design may be more likely to mislead the larger it is

```
curses <- expand_design(two_arm_covariate_designer,
                       N = c(50, 500, 5000), ate = 0, rho_WZ = .2, rho_WY = .2)
## Not run:
diagnoses <- diagnose_design(curses)
subset(diagnoses$diagnosands_df, estimator == "No controls")[,c("N", "power")]
## End(Not run)
```
two\_arm\_designer *Create a one-level two-arm design*

# Description

Builds a design with one treatment and one control arm. Treatment effects can be specified either by providing control\_mean and treatment\_mean or by specifying a control\_mean and ate.

#### Usage

```
two_arm_designer(
 N = 100,
 assignment_prob = 0.5,
 control_mean = 0,control_s d = 1,
 ate = 1,
  treatment_mean = control_mean + ate,
  treatment_sd = control_sd,
 rho = 1,
 args_to_fix = NULL
)
```
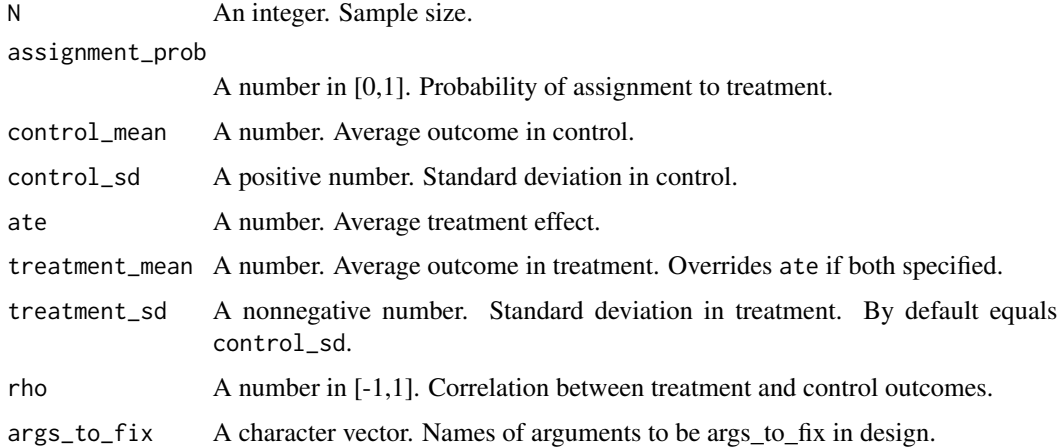

<span id="page-27-0"></span>

<span id="page-28-0"></span>Units are assigned to treatment using complete random assignment. Potential outcomes are normally distributed according to the mean and sd arguments.

# Value

A simple two-arm design.

#### Author(s)

[DeclareDesign Team](https://declaredesign.org/)

#### Examples

```
# Generate a simple two-arm design using default arguments
two_arm_design <- two_arm_designer()
```
two\_by\_two\_designer *Create a two-by-two factorial design*

# Description

Builds a two-by-two factorial design in which assignments to each factor are independent of each other.

#### Usage

```
two_by_two_designer(
 N = 100,
 prob_A = 0.5,
 prob_B = 0.5,
 weight_A = 0.5,
 weight_B = 0.5,
 outcome_means = rep(0, 4),mean_A0B0 = outcome_means[1],
 mean_A0B1 = outcome_means[2],
 mean_A1B0 = outcome_means[3],mean_A1B1 = outcome_means[4],sd_i = 1,
 outcome_sds = rep(0, 4),args_to_fix = NULL
)
```
# <span id="page-29-0"></span>Arguments

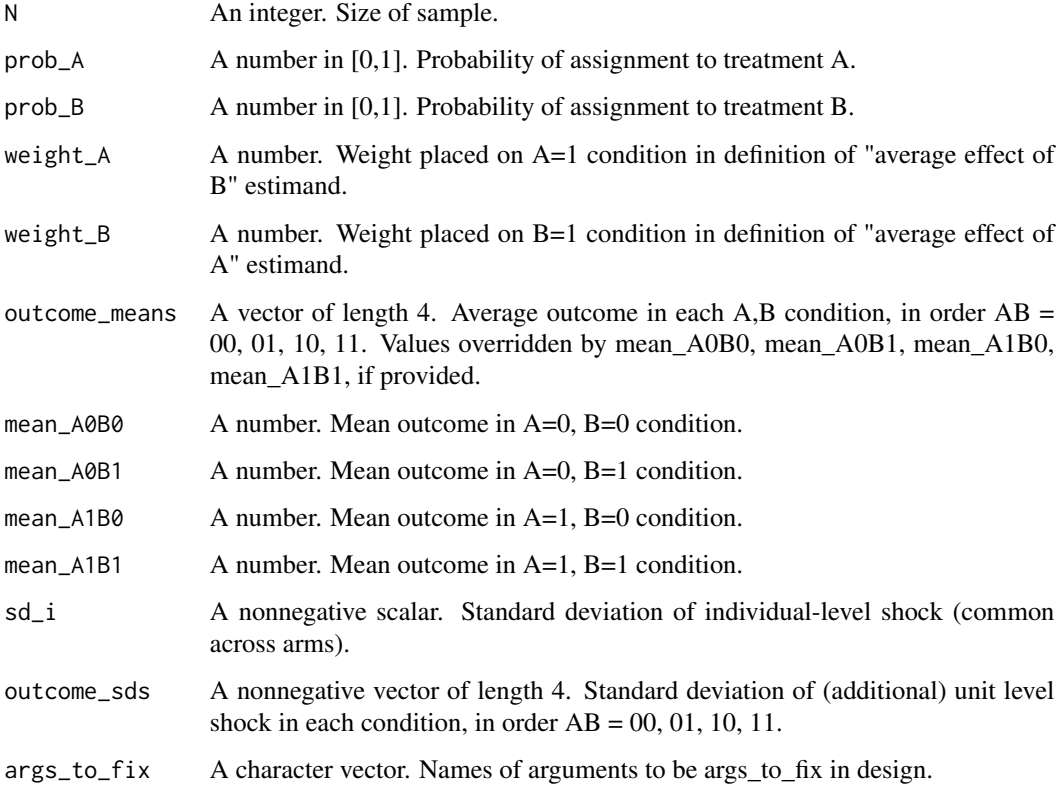

# Details

Three types of estimand are declared. First, weighted averages of the average treatment effects of each treatment, given the two conditions of the other treatments. Second and third, the difference in treatment effects of each treatment, given the conditions of the other treatment.

Units are assigned to treatment using complete random assignment. Potential outcomes follow a normal distribution.

Treatment A is assigned first and then Treatment B within blocks defined by treatment A. Thus, if there are 6 units 3 are guaranteed to receive treatment A but the number receiving treatment B is stochastic.

See [multi\\_arm\\_designer](#page-14-1) for a factorial design with non independent assignments.

# Value

A two-by-two factorial design.

#### Author(s)

[DeclareDesign Team](https://declaredesign.org/)

# two\_by\_two\_designer 31

# Examples

```
design \le two_by_two_designer(outcome_means = c(\theta, \theta, \theta, 1))
# A design biased for the specified estimands:
design \le two_by_two_designer(outcome_means = c(\emptyset, \emptyset, \emptyset, 1), prob_A = .8, prob_B = .2)
## Not run:
diagnose_design(design)
## End(Not run)
# A design with estimands that "match" the assignment:
design \leq two_by_two_designer(outcome_means = c(\theta, \theta, \theta, 1),
                                       prob_A = .8, prob_B = .2,
                                        weight_A = .8, weight_B = .2)
## Not run:
diagnose_design(design)
## End(Not run)
# Compare power with and without interactions, given same average effects in each arm
designs <- redesign(two_by_two_designer(),
                      outcome_means = list(c(0, 0, 0, 1), c(0, .5, .5, 1)))## Not run:
diagnose_design(designs)
```
## End(Not run)

# <span id="page-31-0"></span>**Index**

∗ baseline pretest\_posttest\_designer, [16](#page-15-0) ∗ blocking block\_cluster\_two\_arm\_designer, [5](#page-4-0) ∗ clusters cluster\_sampling\_designer, [7](#page-6-0) ∗ descriptive randomized\_response\_designer, [20](#page-19-0) ∗ difference-in-differences pretest\_posttest\_designer, [16](#page-15-0) ∗ experiment factorial two\_by\_two\_designer, [29](#page-28-0) ∗ experiment binary\_iv\_designer, [3](#page-2-0) block\_cluster\_two\_arm\_designer, [5](#page-4-0) mediation\_analysis\_designer, [14](#page-13-0) multi\_arm\_designer, [15](#page-14-0) pretest\_posttest\_designer, [16](#page-15-0) randomized\_response\_designer, [20](#page-19-0) spillover\_designer, [23](#page-22-0) two\_arm\_covariate\_designer, [26](#page-25-0) two\_arm\_designer, [28](#page-27-0) ∗ factorial factorial\_designer, [10](#page-9-0) ∗ measurement cluster\_sampling\_designer, [7](#page-6-0) ∗ mediation mediation\_analysis\_designer, [14](#page-13-0) ∗ multiarm trial multi\_arm\_designer, [15](#page-14-0) ∗ observational cluster\_sampling\_designer, [7](#page-6-0) regression\_discontinuity\_designer, [21](#page-20-0) ∗ post-treatment two\_arm\_attrition\_designer, [25](#page-24-0) ∗ process tracing process\_tracing\_designer, [17](#page-16-0) ∗ qualitative

process\_tracing\_designer, [17](#page-16-0) ∗ regression discontinuity regression\_discontinuity\_designer, [21](#page-20-0) ∗ spillovers spillover\_designer, [23](#page-22-0) assignment\_string, [2](#page-1-0) binary\_iv\_designer, [3](#page-2-0) block\_cluster\_two\_arm\_designer, [5](#page-4-0) cluster\_sampling\_designer, [7](#page-6-0) code\_fixer, [8](#page-7-0) construct\_design\_code, [9](#page-8-0) DesignLibrary, [9](#page-8-0) factorial\_designer, [10](#page-9-0) get\_design\_code, [12](#page-11-0) match.call, *[13](#page-12-0)* match.call.defaults, [13](#page-12-0) mediation\_analysis\_designer, [14](#page-13-0) multi\_arm\_designer, [15,](#page-14-0) *[30](#page-29-0)* pretest\_posttest\_designer, [16](#page-15-0) process\_tracing\_designer, [17](#page-16-0) randomized\_response\_designer, [20](#page-19-0) regression\_discontinuity\_designer, [21](#page-20-0) return\_args, [22](#page-21-0) simple\_factorial\_designer *(*two\_by\_two\_designer*)*, [29](#page-28-0) simple\_iv\_designer *(*binary\_iv\_designer*)*, [3](#page-2-0) simple\_spillover\_designer *(*spillover\_designer*)*, [23](#page-22-0) simple\_two\_arm\_designer

*(*two\_arm\_designer*)*, [28](#page-27-0)

#### $I<sub>N</sub>DEX$  33

spillover\_designer , [23](#page-22-0) str\_within , [24](#page-23-0) sub\_expr\_text , [24](#page-23-0)

two\_arm\_attrition\_designer , [25](#page-24-0) two\_arm\_covariate\_designer , [26](#page-25-0) two\_arm\_designer , [28](#page-27-0) two\_by\_two\_designer , [29](#page-28-0)